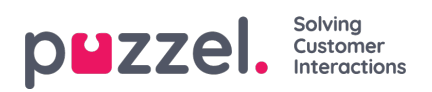

## **Wallboard Settings**

In the upper part, you choose between Queue Wallboard, Agent Wallboard and Combined Wallboard

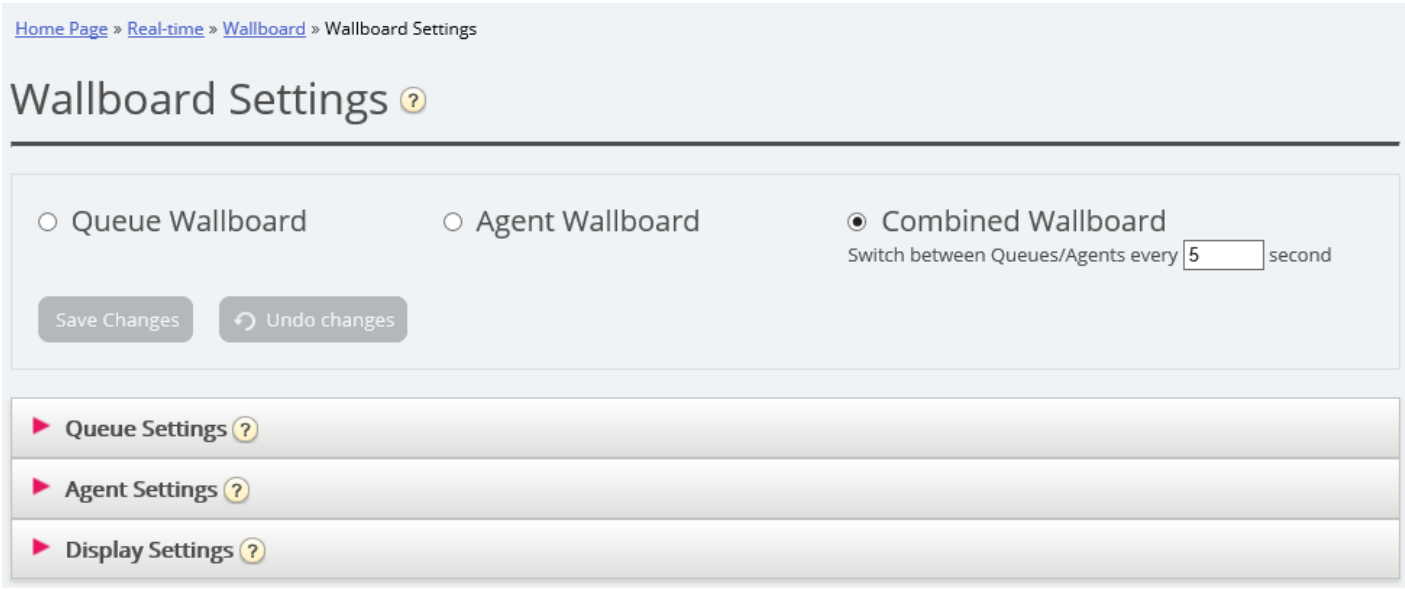

Queue-, Agent- and Display settings are under separate accordions.